УДК 378.016:004

# **ТИПЫ КОМПЬЮТЕРНЫХ ПРЕЗЕНТАЦИЙ И ИХ ИСПОЛЬЗОВАНИЕ В УЧЕБНОМ ПРОЦЕССЕ НА ФАКУЛЬТЕТЕ МЕЖДУНАРОДНЫХ ОТНОШЕНИЙ КРСУ**

### *А.И. Евтушенко, Я.Д. Фейгин*

Рассмотрены различные типы электронных презентаций, их особенности и преимущества, а также их использование в организации учебного процесса на ФМО КРСУ.

*Ключевые слова:* электронная презентация; мультимедиа; интерактивные формы.

## **TYPES OF COMPUTER PRESENTATIONS APPLICATION FOR ACADEMIC AT IRD KRSU**

#### *A.I. Evtushenko, J.D. Feigin*

The article discusses various types of electronic presentations, their features and advantages, as well as the use of electronic presentations in the educational process at the IRD KRSU Кeywords: electronic presentation; multimedia; interactive forms.

Электронные презентации сегодня являются широко распространенным и наиболее наглядным способом представления информации практически любого типа. Наибольшее распространение электронные презентации получили в деловой, научной и образовательной сферах. Мы будем говорить о применении презентаций в области высшего образования, и будем понимать под электронной презентацией последовательность слайдов с мультимедийным содержанием, объединенных одной темой и общими принципами оформления. Использование мультимедийных презентаций позволяет подать учебный материал в нужной алгоритмической последовательности, как систему ярких опорных образов, наполненных структурированной информацией. Такое определение презентации позволяет отнести ее к электронным учебным пособиям [1], правда вспомогательного плана, так как требует комментариев и дополнений преподавателя.

Преимущества электронной презентации по сравнению с бумажной, очевидны [2]:

1) транспортабельность – флеш карта или диск с презентаций намного компактнее свитка с плакатами, файл презентации можно переслать или опубликовать в Интернете;

2) мультимедийные эффекты – слайды могут содержать анимацию любой сложности, аудио и видео фрагменты;

3) возможность использования легальной "шпаргалки": презентация – это и заметки для лектора (или докладчика);

4) копируемость;

5) возможность управлять режимом демонстрации, менять последовательность изложения материала в зависимости от текущей ситуации.

На сегодняшний день существует несколько видов и типов электронных презентаций. Классифицировать их можно по разным признакам, основными, на наш взгляд, являются следующие.

Электронные презентации по способу их демонстрации [3]:

- ¾ интерактивные выполняются под управлением докладчика и сопровождаются его комментариями;
- ¾ непрерывно выполняющиеся проигрываются без участия ведущего в презентационных или торговых залах, в фойе крупных организаций, выставочных стендах и других местах нахождения целевой аудитории.
- Электронные презентации по типу формата: ¾ Power-Point. Презентации в виде слайд-шоу, где добавлены анимация, звук, видео и сценарии. Являются наиболее легкими в создании и при этом обладают возможностями профессионального уровня;
- ¾ PDF-формат. Набор страниц с правильно представленной информацией и красивым

*Вестник КРСУ. 2017. Том 17. № 12 59*

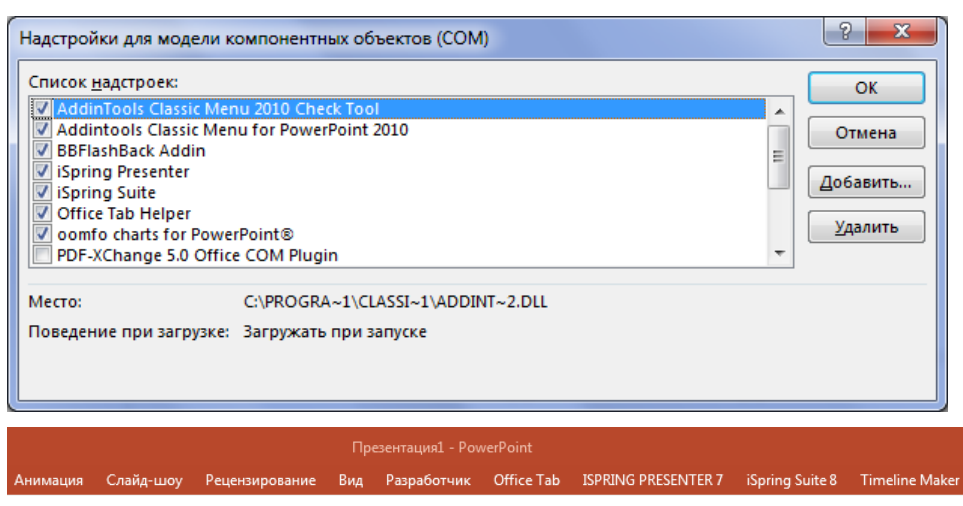

Рисунок 1 - Надстройки для программы Power-Point

дизайном. Основные достоинства - простота, удобство, малый размер файла. Недостаток - статичность;

- Flash. Этот вид презентаций наиболее технологичен и функционален. Flash позволит воплотить дизайнеру практически все его творческие замыслы. Поддерживает векторную и растровую графику, анимацию, аудио-видео, скрипты;
- SparkolVideoScribe. Презентации относятся к типу рисованных, непрерывно выполняющихся и создаются в виде видео-файла формата тоу. Основная особенность - возможность анимировать процесс рисования графики и написания текста с применением эффектов зуммирования и трансформации объектов.

Кроме указанных выше форматов, для создания презентаций сегодня используются такие программы как OpenOfficeImpress, StarOfficeImpressPresentation, Presenter. CorelPresentation, Prezi, Slide, MacromediaDirector, DemoShield, MatchwareMediator и т. д. [4].

Основным форматом для создания презентаций в нашем учебном процессе служит прикладная программа MicrosoftPower-Point, что неудивительно, так как, по мнению специалистов, этот продукт фирме Microsoft действительно удался.

От версии к версии Microsoft совершенствуанимационные и дизайнерские возможно $er$ сти программы. В последних версиях появились 3D-эффекты смены слайдов, возможности совместной работы над презентацией в сети, публикации в Интернете, возможность удаленного показа слайлов

Учитывая глобальность MicrosoftPower-Point, активировались и сторонние разработчики программного обеспечения. Это проявляется в наличии большого количества так называемых "надстроек" к основной программе. К таким относятся: Ispring Presenter, Articulate Storyline, OOmFO, TimeLine Maker и др. Назначение перечисленных надстроек - еще больше увеличить наглядность и восприятие презентуемого материала (рисунок 1).

На сегодняшний день весь теоретический материал для подачи на лекционных и частично на практических занятиях мы оформляем в виде презентаций. Информация, представленная с помощью мультимедийной презентации, хорошо усваивается за счет сокращения текстовой части и замены словесных описаний иллюстрациями, схемами и графиками.

Оптимальное количество слайдов для одной лекционной презентации - 25-28. Из опыта общения со студентами о том, что им нравится или не нравится в презентациях, можно вывести следующее:

Студенты не любят, когда в лекционных презентациях:

- слишком много текста на слайде, мелкий шрифт;
- $\blacktriangleright$ перебор с эффектами анимации и перехода слайдов;
- некачественные маленькие картинки;
- $\triangleright$ пестрый стиль оформления. Студентам нравится:
- хорошо структурированная информация - $\blacktriangleright$ списки, объекты смарт-арт, диаграммы;
- $\triangleright$ анимированные схемы и графики;
- устные объяснения картинок и графиков.  $\blacktriangleright$ Освоение программы Power-Point самими студентами обязательно входит в базовый курс

информатики в 1-ом или 2-ом семестрах. Во всех последующих информационных дисциплинах написание реферата в последние годы заменено у нас

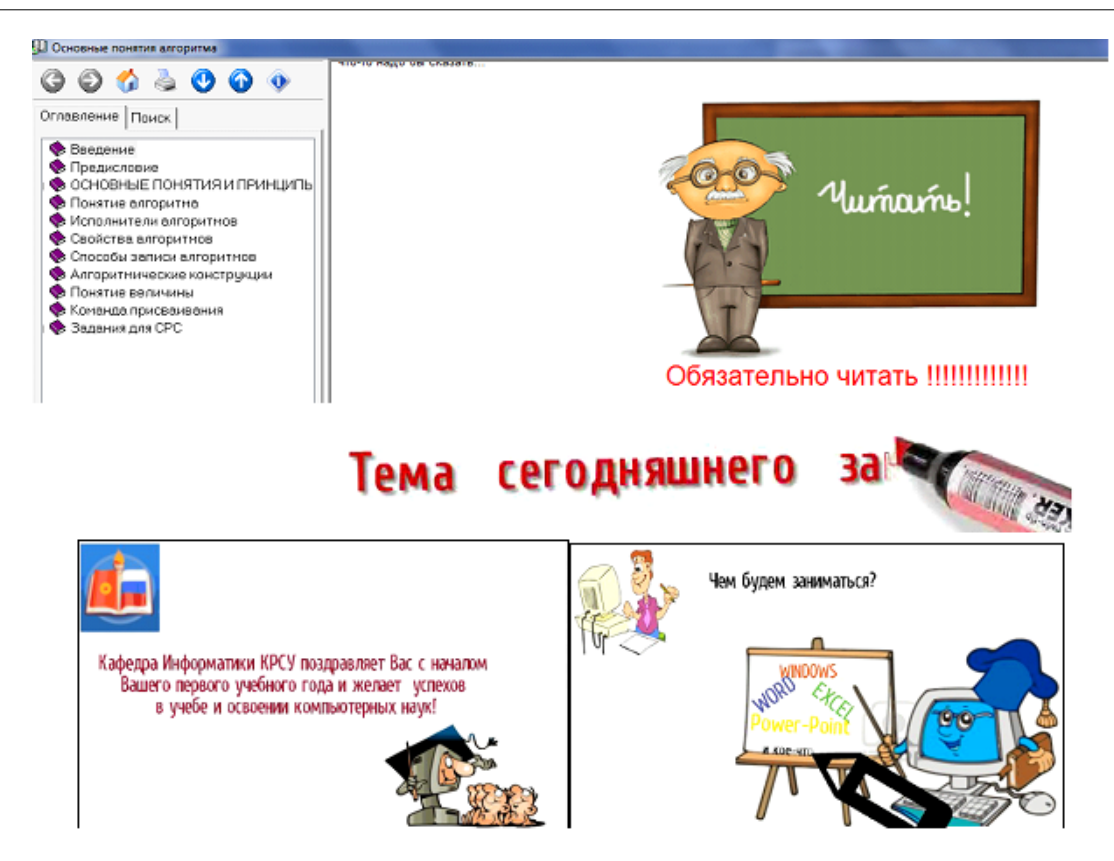

Рисунок 2 – Кадры из презентации SparkolVideoScribe и из электронного пособия

на создание презентации. Во-первых, презентацию по конкретному вопросу труднее скачать из Интернета. Во-вторых, при выполнении подобного проекта задействуется самый высокий уровень самостоятельности - творческий. Осуществляется поиск информации из различных источников и ее последующая компоновка. Поэтому крайне желательно наличие слайда под названием "Источники", включающим в себя как WEB-ресурсы, так и традиционную литературу, используемую при разработке презентации. Далее презентацию нужно продемонстрировать аудитории, не просто зачитав текст со слайдов, а сделать доклад, поясняющий расположенную на слайдах информацию (все это оценивается соответствующим количеством баллов). Поошряются вопросы аудитории, что показывает заинтересованность слушателей. Заодно оценивается и умение докладчика ориентироваться в возникшей ситуации, способность грамотно и аргументированно ответить. Ограничение по времени представления презентации или по количеству слайдов (обычно до 10-15) развивают у студентов навыки структурирования и сжатия информационных потоков, умения отделять главные аспекты выбранной тематики от второстепенных.

Преподаватели-предметники в последнее время тоже отдают предпочтение созданию студентами презентаций вместо рефератов или докладов. Это можно только приветствовать, однако среди предметников-неспециалистов в области ИТ бытует мнение, что деловая/тематическая (обзорная) презентация должна быть оформлена в минималистическом стиле, не должно быть никаких эффектов анимации и перехода, так как все внимание должно концентрироваться на содержании. Это отчасти верно, отчасти нет. Авторы этих строк встречали в сети немало деловых презентаций, очень стильно оформленных, где анимационные эффекты (как правило, в небольших количествах) удачно акцентируют внимание на самых важных аспектах, а также деловые презентации с анимированными схемами и диаграммами.

В заключение стоит сказать несколько слов об использовании рисованных презентаций (в формате SparkolVideoScribe) в нашем учебном процессе. Сервис SparkolVideoScribe позволяет создавать видеоролики с эффектом прорисовывания сюжета от руки. Презентация заключается в воспроизведении последовательности видеокадров с анимированными (прорисовка) картинками и текстом

Вестник КРСУ, 2017. Том 17. № 12

с возможным звуковым сопровождением. В программе предусмотрена большая библиотека анимированных изображений и картинок на различные тематики. По каждой картинке можно посмотреть краткое видео – превью о том, как она будет нарисована в кадре вашей презентации. Исходно эта программа предназначалась для создания рекламных видеороликов с целью продвижения определенных товаров и услуг (рисунок 2).

Пока мы нашли только два варианта использования рисованных презентаций:

1) как *оригинальное* мультимедийное поздравление студентов с началом нового учебного года и краткое информирование о содержании предстоящего компьютерного курса,

2) вставка кадров из презентации в электронные учебные пособия (конкретно – формата Help&Manual) .

К сожалению, ввести освоение такой презентации (а также многих других) в учебный курс не представляется возможным, т. к. эти программы или полностью платные, или условно бесплатные, с небольшим (как правило, около месяца) испытательным сроком. А главная причина – недостаток часов в учебной программе.

## *Литература*

- 1. *Живоглядов В.П.* Интеграция информационных и когнитивных технологий в электронном образовании / В.П. Живоглядов, И.В. Подольский // Вестник КРСУ. 2017. Том 1. № 1.
- 2. Внедрение ИКТ в образовательный процесс, статья. URL: http://pandia.ru/user/profile/ ramixa200790
- 3. Виды электронных презентаций, статья. URL: http://studopedia.su/2\_44437\_vidielektronnih-prezentatsiy.html
- 4. Композиционные модели презентаций, статья. URL: http://studme.org/43444/informatika/ kompozitsi onnye\_modeli\_prezentatsii